## **智行理财网** 如何购买eth到个人钱包,eth怎么买

 要将以太坊(Ethereum,简称ETH)购买并存储到个人钱包中,请按照以下步骤 进行操作:

1.创建一个以太坊钱包: 选择一个可靠的以太坊钱包, 如MetaMask、MyEtherW allet或Ledger钱包,并按照其指示创建一个新钱包。请确保您妥善保存好钱包的助 记词、私钥或Keystore文件等重要信息。

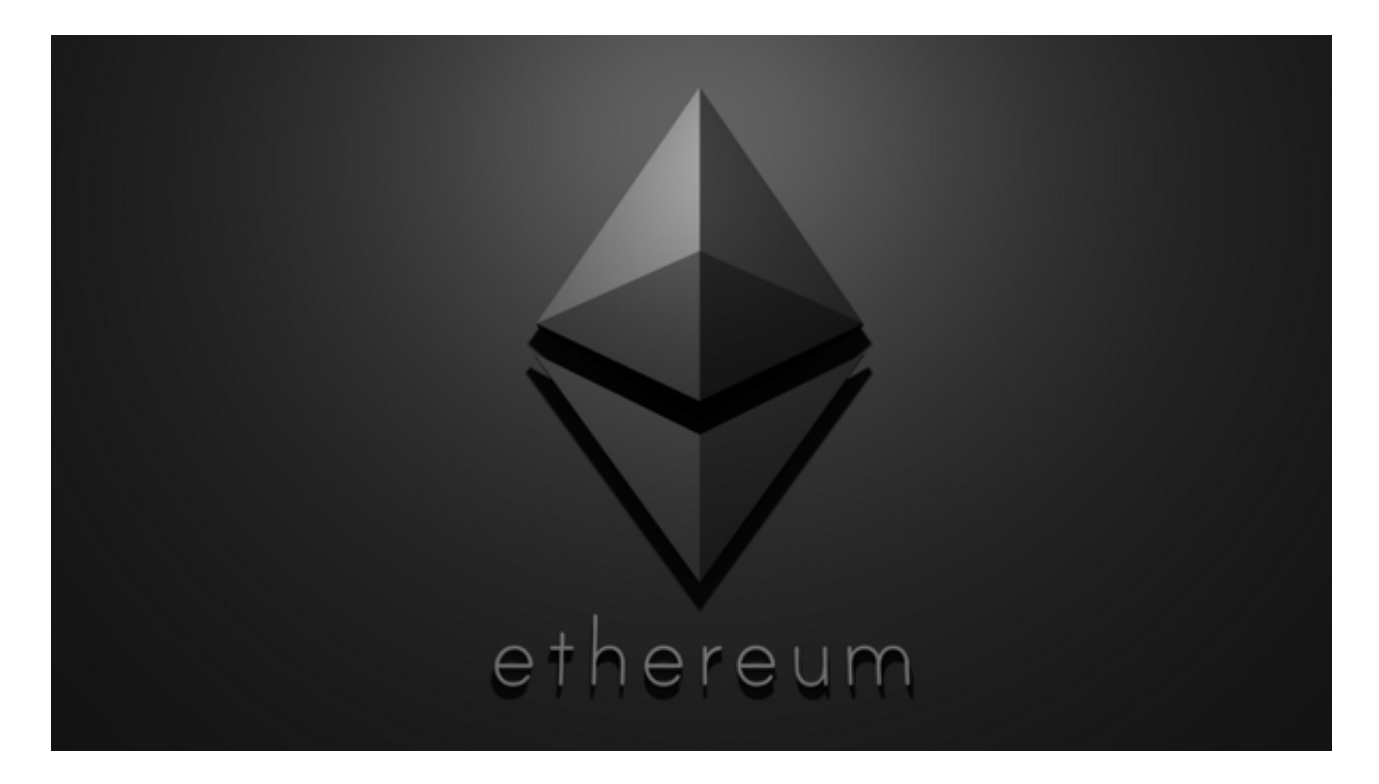

2.注册并完成KYC流程:在一个可靠的加密货币交易平台,如BitGet,注册一个Bi tGet账户并完成KYC(了解您的客户)流程。

3.充值和购买ETH: 登录到您的BitGet交易平台账户, 并选择您想要使用的充值方 式,如银行转账、信用卡或其他数字货币。根据您的选择,按照平台的指示进行充 值。

4.转移ETH到个人钱包: 一旦您的账户充值成功, 找到您的ETH余额, 并选择提款 或提币选项。输入您的个人钱包地址,并确认转账细节,BitGet平台将向您的个人 钱包发送ETH。

BitGet交易所有着各种的数字货币,最新的资讯还有行情都可以在软件中看到, 软件中功能还是非常的强大的,有着全新的设计界面,可以给你提供更贴心的服务 。BitGet支持多种主流的虚拟货币交易,如莱特币LTC、以太币、比特币等。这使 得用户可以在一个平台上同时交易多种虚拟货币,从而节省时间和交易成本。

BitGet是全球创新性全民社区自治数字货币国际站,主要为全球客户提供安全、 便捷和合法合规的区块链资产交易服务。专注于科学高效的为用户提供最优质的服 务。BitGet采用IBM安全风控体系、权威认证的内存撮合技术、专业分布式架构和 防DDOS攻击系统,大大加强了自身的平台安全性。提供360度、7\*24小时的顶尖 安防,全面保障资产安全,为用户带来极致体验。

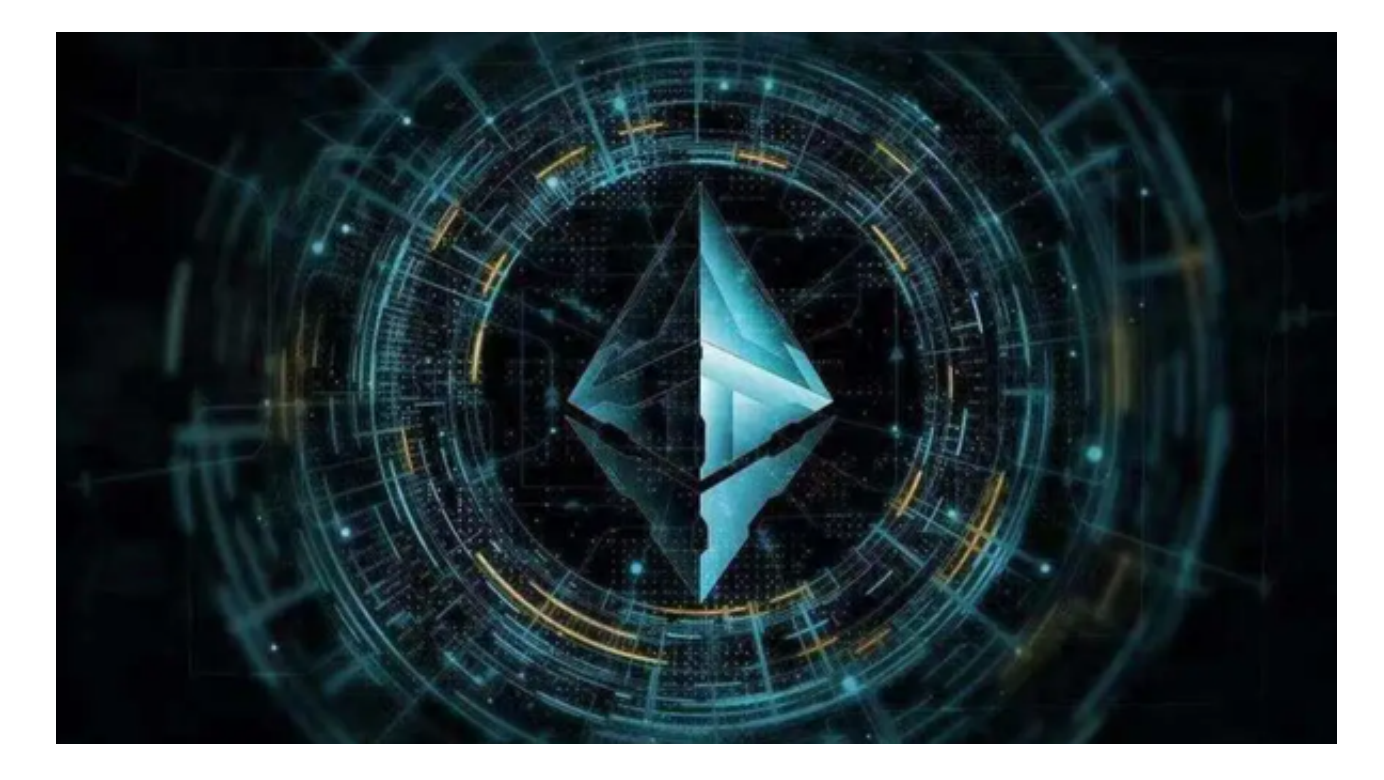

 在购买和存储ETH之前,请确保您已经充分了解钱包的安全性和备份方法。请妥 善保存好您的钱包信息,以免丢失或被盗。请确保在购买和存储ETH之前,您已经 充分了解风险,并采取适当的安全措施来保护您的资产。